## How to print Membership Cards if you are a Unit Leader

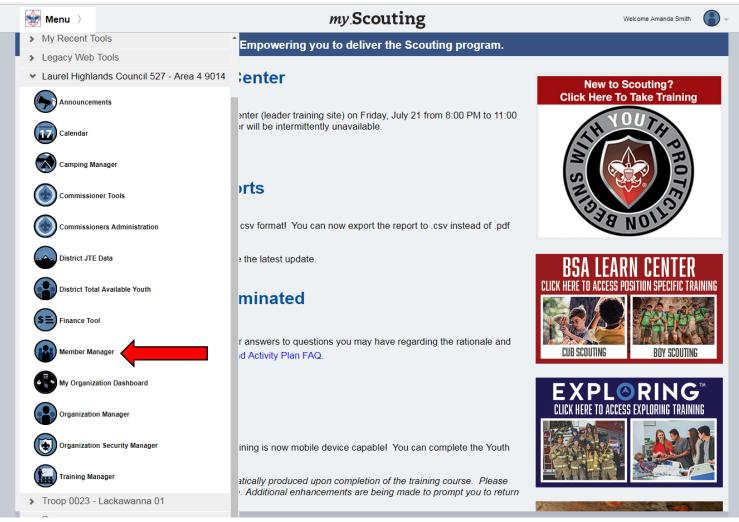

- Log in using your existing My.Scouting user information.
- From your Menu options, select Member Manager

| 🝘 Member Manager >                                                                                                    | my Scouting                      | Welcome Amanda Smith             |
|----------------------------------------------------------------------------------------------------|----------------------------------|----------------------------------|
|                                                                                                    | Back                             | Organization Roster              |
| 20 More A Search Q                                                                                                    | Roster by Person                 | Roster View                      |
| 🔹 0503 (ADJ Christian Childcare) >                                                                                                    |                                  | 12 🕹 👱 🗸 🖉                       |
| 0646 (ST BEDES ROMAN CATHOLIC CHURCH)                                                                                                    | Search Q                         | Filter by Position All Positions |
| 💠 0817 (St Gerards Majella Roman Catholic Chur 🔉                                                                                                    | Kent Baker                       |                                  |
| 0877 (PLUM CREEK PRESBYTERIAN CHURCH)                                                                                                    | Youth Member                     | o023                             |
| 0899 (Saint Januarius Church)                                                                                                    | Carlton Robert Bolton            |                                  |
| 0916 (WESLEY UNITED METHODIST CHURCH)                                                                                                    | Assistant Scoutmaster (*Trained  | 0023                             |
| 1818 (Shaare Torah Synagogue)                                                                                                    | Ralph Edward Borsani             |                                  |
| 💠 0023 (First Presbyterian Church of Edgewood) 💦 🗲                                                                                                    | Assistant Scoutmaster (*Trained) | o023                             |
| network with the second second | Shirley M Brown                  |                                  |
| 1053 (Vigilant Hose Company of Port Vue)                                                                                                    | Assistant Scoutmaster (*Trained) | 0023                             |
| 25 More                                                                                                    | Edmund Hopkins Campbell          |                                  |
|                                                                                                    | Youth Member                     | n 0023                           |
|                                                                                                    | Martin D Caro                    |                                  |
|                                                                                                    | Youth Member                     | 0023                             |
|                                                                                                    |                                  |                                  |
|                                                                                                    |                                  |                                  |
|                                                                                                    |                                  |                                  |

 Under Member Manager you may choose to have a roster of All Members, Youth only, or Adult only participants. (In this example, we selected All Members) 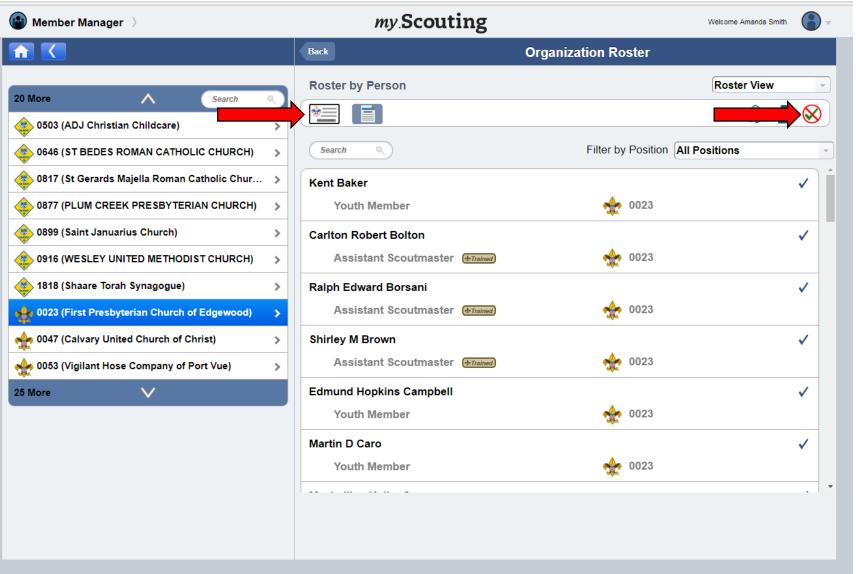

- Click the green checkmark to select all of the members in your unit, or simple click on certain members to select them. You may select as many as you need.
- Once you have selected your members, click the Membership Card icon to open a prompt for a PDF download.

| SUMMARY | REPORT |  |
|---------|--------|--|
|         |        |  |

| Council:                | Laurel Highlands Council 527          |
|-------------------------|---------------------------------------|
| District:               | Lackawanna 01                         |
| Unit:                   | Troop 0023                            |
| Chartered Organization: | First Presbyterian Church of Edgewood |
| Date Printed:           | Friday, July 21, 2017                 |
| Generated By:           | Amanda Smith                          |

Membership Card Count Summary: Cards issued: 40, Not issued: 1. Total Selected: 41 record(s)

Membership card available for following position

| lember Id | Member Name       | Position                    |
|-----------|-------------------|-----------------------------|
| 34232534  | Kent Baker        | Youth Member                |
| 23749977  | Carlton Bolton    | Assistant Scoutmaster       |
| 872451    | Ralph Borsani     | Assistant Scoutmaster       |
| 878410    | Shirley Brown     | Assistant Scoutmaster       |
| 25275232  | Edmund Campbell   | Youth Member                |
| 17286307  | Martin Caro       | Youth Member                |
| 21826359  | Maximilian Caro   | Youth Member                |
| 18448927  | Susan Caro        | Committee Member            |
| 03018146  | Daniel Curry      | Assistant Scoutmaster       |
| 28187125  | Mary Curry        | Committee Member            |
| 26065572  | Aidan Demkee      | Youth Member                |
| 18448925  | Jakob Eiseman     | Youth Member                |
| 32222243  | Vaughn Good       | Youth Member                |
| 00338718  | Liz Held          | Chartered Organization Rep. |
| 21826425  | Adam Hoener       | Youth Member                |
| 00010929  | Charles Huse      | Scoutmaster                 |
| 25275229  | Vincent Kaschauer | Youth Member                |
| 27625682  | Vagel Keller      | Assistant Scoutmaster       |
| 16524594  | Andrew Klabnik    | Youth Member                |
| 16524595  | Paul Klabnik      | Committee Member            |
| 03105432  | Keith Kondrich    | Committee Chairman          |

527 01

527 01

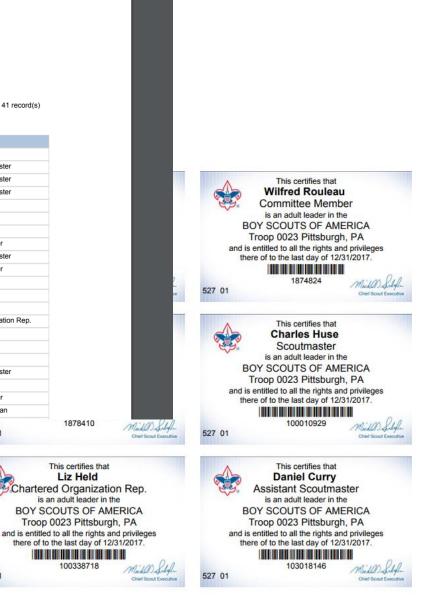

 The PDF will open a report that shows a summary of information about the unit and it's members including each person's individual Membership ID number as well as copies of each selected person's card that you can now print and distribute.